## Dialer GSM-EII-Z

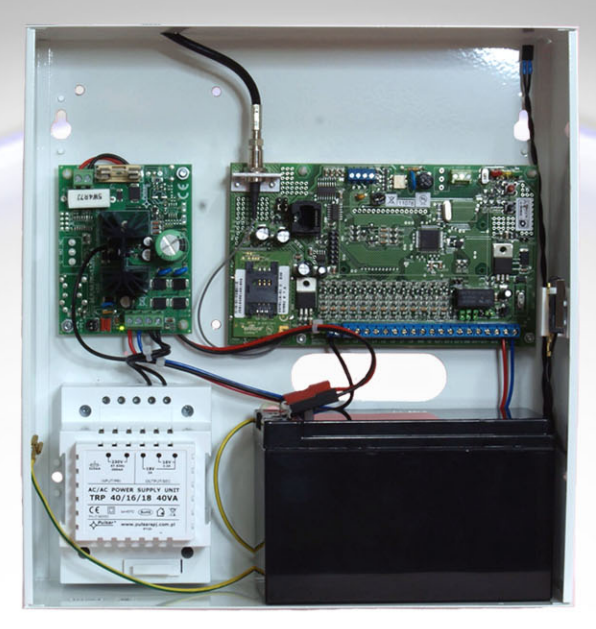

Przeznaczenie

 $\ast$ Dialer do przesyłania sygnałów alarmowych torem GSM w technologii **GPRS i SMS** 

Zasoby:

- $\ast$ 11 wejść dwustanowych
- $\ast$ 2 wyjścia sterowane z poziomu dialera lub bazy
- Wejście sabotażu obudowy  $\ast$
- $\ast$ Wejście kontroli linii telefonicznej
- $\ast$ Wejście kontroli napięcia 230V AC

Funkcje:

- $\ast$ Praca w trybie terminala
- $\ast$ Praca w trybie centralki alarmowej
- $\ast$ Wysyłanie meldunków do wybranej bazy odbiorczej i/lub telefonu użytkownika

**Funkcje SMS** 

- $\ast$ Wysyłanie sygnałów do trzech baz monitorowania w torze SMS
- $\ast$ Wysyłanie sms-ów tekstowych do trzech odbiorców
- $\ast$ Rezerwowy Tryb Pracy dla GPRS-u

**Funkcje GPRS** 

- $\ast$ Wysyłanie sygnałów do trzech baz monitorowania GPRS
- $\ast$ Możliwość zaprogramowania dwóch APN

Konstrukcja

- Obudowa metalowa  $\ast$
- $\ast$ Zasilanie zewnętrzne 230V AC
- $\ast$ Programowanie za pomocą złącza RJ45 z dedykowanego programu
- $\ast$ Dodatkowe złącze do podłączenia pomocniczego wyświetlacza alfanumerycznego, do konfiguracji i uruchamiania urządzenia.

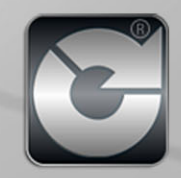